## ————————————————————<br>宜蘭垃圾車App快速上手2.0

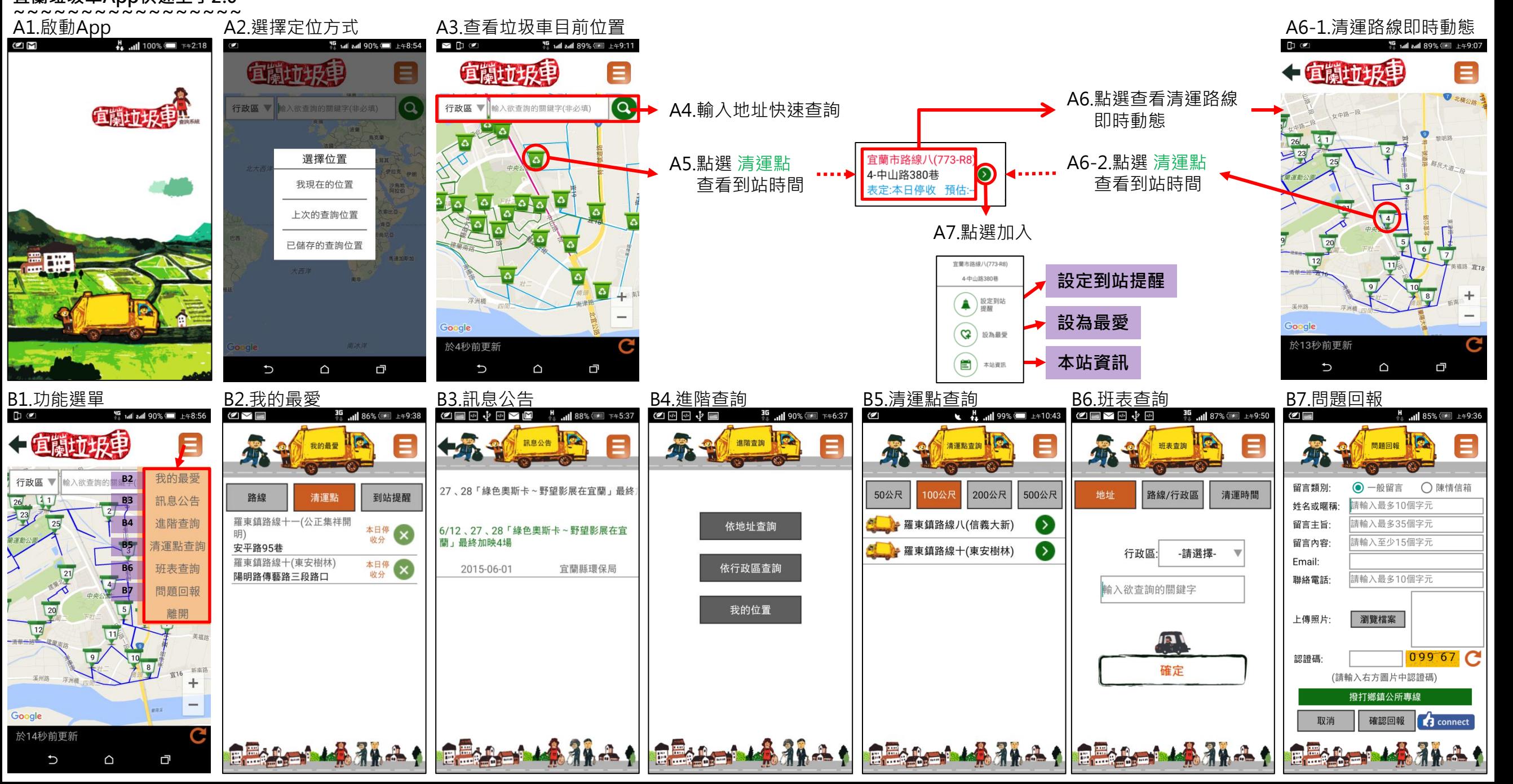